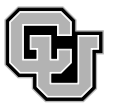

University of Colorado **Boulder** 

# **ABS News***Briefs*

News to use from [Accounting and Business Support](http://www.colorado.edu/abs/) April 2013

#### **APRIL KEY DATES & DEADLINES**

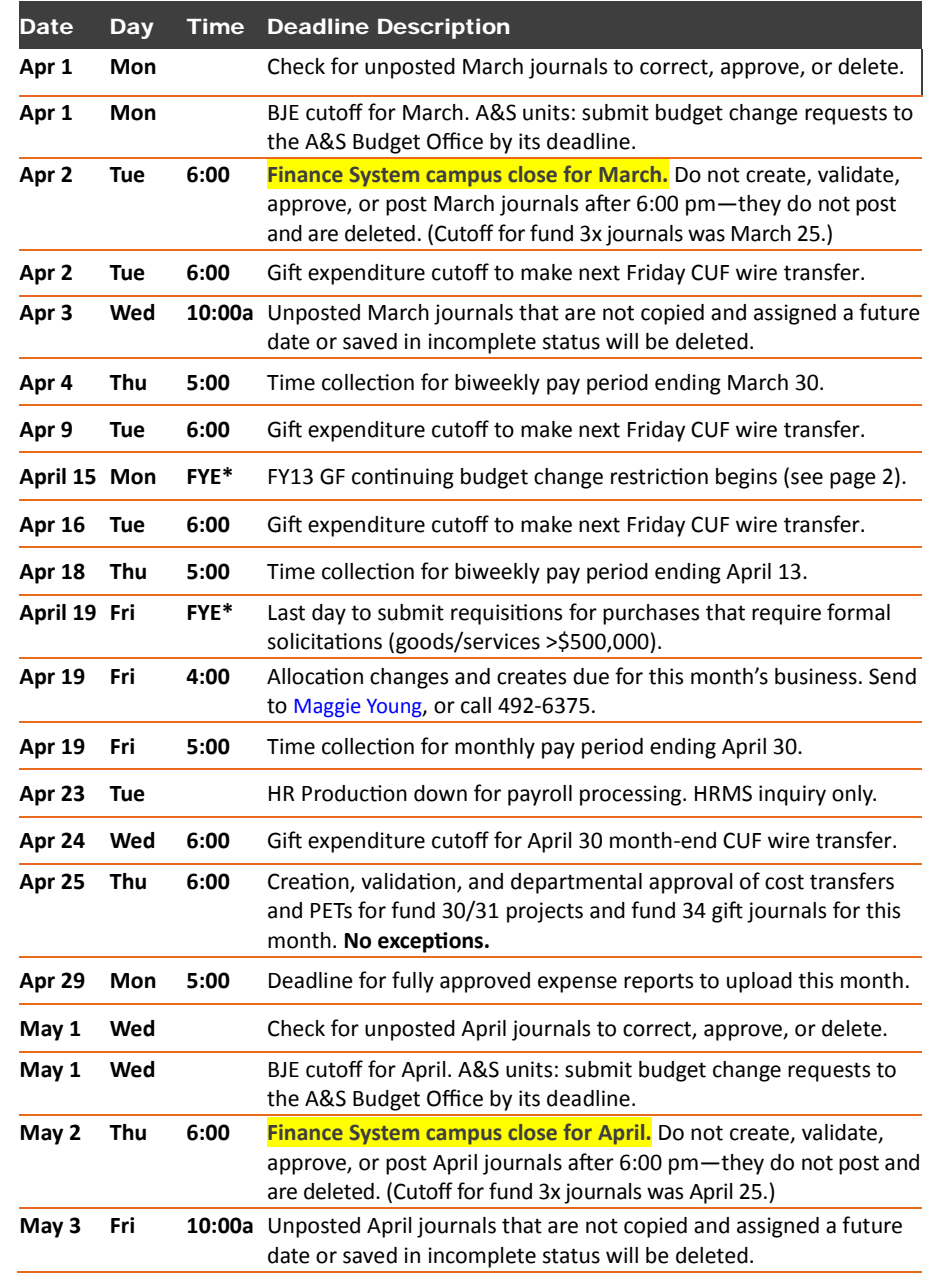

*From th[e Office of Planning, Budget, and Analysis](http://www.colorado.edu/pba/budget/currfundsbudget/cufunding.pdf)*

**CU-Boulder** \$60 M, 0.86%

Life is too short to be small. *Benjamin Disraeli*

CU-Boulder's slice of Colorado's 2012 general fund budget

• *Times are p.m. unless otherwise noted. No time listed mean not applicable or the sooner the better*

• *Observe payroll deadlines so funding distribution corrections from payroll suspense and/or changes are in place before th next payroll run. Plan for HRMS downtimes to meet PET dealines. [PBS](http://www.cusys.edu/pbs/hrms/ps/calendar.html) has the most current and complete payroll calendar.* • *JE Tips: 1) Don't mix fund 30/31 or 34 JEs with other funds or with each other in the same JE. This slows approval and delays*  non 30/31/34 lines from posting. 2) Contact [Nasrin Khoshand,](mailto:nasrin.khoshand@colorado.edu) 492-7213, for fund 30/31 PETs, [Jim Sheppard](mailto:James.Sheppard@Colorado.EDU), 720-235-0572, for *fund 30/31 cost transfer JEs an[d Elizabeth Spencer,](mailto:elizabeth.a.spencer@Colorado.EDU) 492-1071, for gift JEs*

• *Routinelycheck for unposted journals that need correction validation, approva, or additional informatiofor Jim or Liz.* **\****FYE indicates a deadline in preparation for fiscal yea-end.*

## **Processing card transactions for personal expenses**

If you prepare Travel Card or Procurement Card expense reports – or if you reconcile card transactions on financial statements – you should know how to handle personal expenses. ABS continues to encounter a variety of errors made by departments that process personal charges and reimbursements. Following is a summary of the right way to do it for each type of card.

**THE TRAVEL CARD** is used to cover expenses related to a University trip. This includes personal expenses for which the traveler will not be seeking reimbursement, e.g., video in hotel room, room service, restaurant meals. In Concur, use the Expense Type **Personal Travel Charge**. This creates an account receivable (013109–Company Card Personal Charges) in the SpeedType used on the expense report header. When the expense report is finalized, the traveler will know if he/she owes money to CU…or if CU owes money to the traveler.

**Reimbursing CU:** If the traveler owes money to CU, the traveler makes out a personal check to the University and deposits it with the Office of Cash Management. **The Cash Receipt form must use the same SpeedType that recorded the receivable and the same Account (013109).** Depositing the reimbursement elsewhere will cause the original personal charge to stay on the books until corrected—and it must be corrected! Attach the validated cash receipt to the expense report to document the reimbursement.

Financial statement reviewers should verify that the reimbursement deposit and the expense report charge actually meet in the same SpeedType and Account.

**THE PROCUREMENT CARD** is not allowed to be used for personal expenses. When inadvertent personal purchases *do* occur, they need immediate corrective action. The preferred action is for the cardholder to contact the vendor and pay personally—then obtain a credit from the vendor on the Procurement Card. In Concur, record that credit on the expense report in the **same** SpeedType/Account as the original personal charge.

If it is not possible to obtain a credit from the vendor, the cardholder must reimburse CU as described above. One difference: In Concur, use the Expense Type **Commercial Card Personal Charge (013109)** on the expense report. Remember to notify the Approving Official of personal charges per the Procurement Card Handbook. If you have questions, feel free to contact your area accountant.

## **FY13 continuing budget change cutoff in preparation for fiscal year-end**

The FY13 General Fund continuing budget change cutoff for the campus is **Monday, April 15**. After the cutoff, General Fund continuing budget may only be moved within the same General Budget Account and Campus Division. If you have a continuing budget change past the deadline, do a temporary budget change in FY13 and a continuing change effective dated July 1, 2013 (i.e., FY14). **The FY14 budget** 

**Key point**

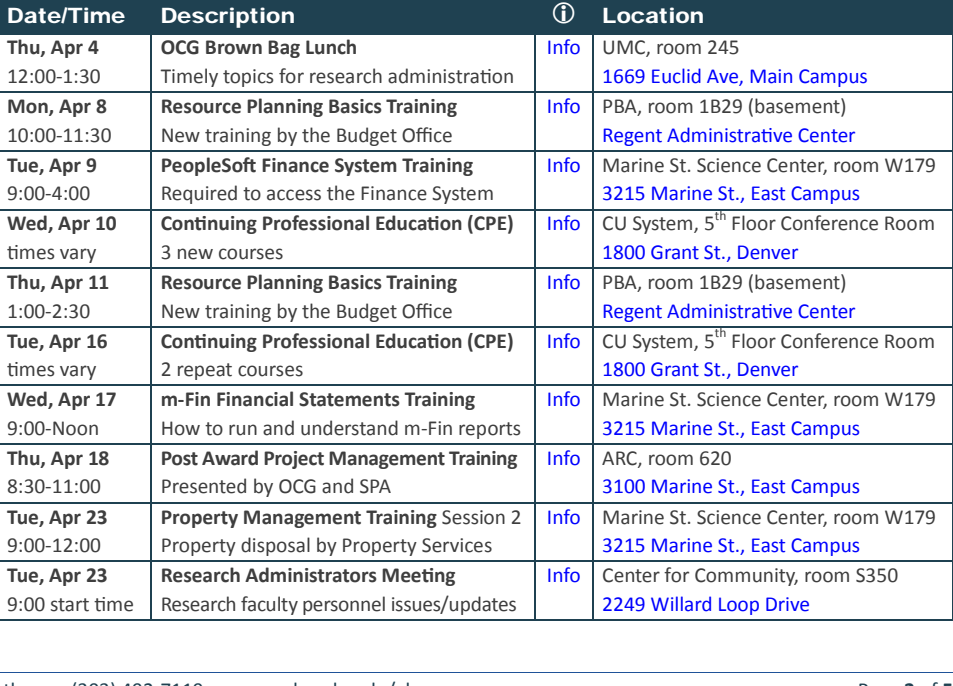

**TRAINING & EVENTS —** Click on the **Info** links below for registration details

**Key point** **ledgers are now open in the Finance System.** If you have any questions regarding this cutoff, please contact Jan Baker in the Budget Office at 492-8926 or [janet.baker@colorado.edu.](mailto:janet.baker@colorado.edu)

## **Property Management Training: Property Disposal**

Property Accounting invites you to attend session 2 of the 3-part Departmental Property Management certification training. Learn how to properly dispose of your department's surplus property. Discover your options: trade-ins, donations, transfers, etc. Learn how to create disposal requests. Find out what happens to UCB surplus property after Property Services picks it up from your department. **Training details:** Tuesday, April 23, 2013, 9:00 a.m. – 12:00 pm, Marine Street Science Center, Computer Training Room W179. Register by email to [abstraining@colorado.edu](mailto:abstraining@colorado.edu) or contact [Jack Brubaker,](mailto:jack.brubaker@colorado.edu) 492-7207 o[r Jilliandra Michko,](mailto:jilliandra.michko@Colorado.EDU) 492-6324, if you have questions. [Learn more about the training.](https://www.colorado.edu/abs/node/357)

#### **U.S. budget sequestration impact**

Many higher education groups are monitoring the effects that sequestration will have on colleges and universities. O[n March 7, 2013, NACUBO](http://www.nacubo.org/Initiatives/Legislation_and_Congressional_Relations/Legislative_Updates/Understanding_Sequestration_and_the_Impact_at_Colleges_and_Universities.html) reported that as it now stands, higher ed "will be impacted in a myriad of ways," including student aid, DOD tuition assistance, research, and delays in federal agency processing and service. However, it is too early to tell precisely how this will impact CU and the Boulder campus. The Chancellor and his team are closely following this issue and will relay details as they emerge. In addition, federal agencies [\(NIH, for example\)](http://nexus.od.nih.gov/all/2013/03/04/nih-operations-under-the-sequester/?utm_source=rss&utm_medium=rss&utm_campaign=nih-operations-under-the-sequester) are issuing information as it becomes available.

#### **Verdict is in: the new m-Fin Fiscal Roles lookup report is "pretty cool"**

That assessment is from Maggie Young, ABS Allocations Specialist & Technical Operations Accountant. Find the Fiscal Roles report in Cognos > Public Folders > Finance folder > Look Ups folder. You'll notice that there is an old Fiscal Role Look Up report but it is **m-Fin FISCAL ROLES** that you want. Here's what it can do for you:

- Find all the fiscal roles for an org, multiple orgs, *or* orgnode.
- Find a person's roles by position number *or* employee ID.
- Filter for specific roles or pull up all roles.
- Learn about the report's other features on the [m-Fin blog.](https://www.cu.edu/controller/initiatives/reporting/?p=2432)

This report really shines in **large-scale fiscal role updates**. The new report allows a department to look up all its fiscal roles, download the file to Excel, and make changes directly to the report in order to update these roles. This is particularly helpful for messy updates—those departments that have multiple managers, principals, and fiscal staff and don't want an across-the-board change. To update fiscal roles, highlight the changes in Excel so that ABS can distinguish between what is and what will be. However, uniform wholesale changes such as adding a new person to *all* SpeedTypes as approver, or adding a new manager to *all* programs, are still best done via email with instructions to [accounting@colorado.edu.](mailto:accounting@colorado.edu) Please note that Fiscal Staff changes on fund 30/31 should us[e SPA's SpeedType Fiscal Staff form.](https://www.colorado.edu/abs/node/1051/attachment/newest)

Another handy use for the report is finding the fiscal roles associated with a **vacant position**. Now you can find all the roles held by the position's previous employee, something the old employee-ID-dependent report could not do. If you have questions about using the m-Fin Fiscal Roles report for Finance System updates, contact [Maggie Young,](mailto:maggie.young@colorado.edu) 492-6375.

## **April Fool Genius: submit your good ideas by April 30**

The FY13 CU Shared Practices (CUSP) Program is open for submissions through the end of April. This is your chance to highlight your department, help your CU colleagues, and perhaps win a cash prize—a Boulder campus entry won the top prize in FY12! CUSP is a **practical** recognition program: it acknowledges individuals and teams who have made something work better in their department. Did you do something to enhance learning, improve communication, save time, save money? Tell it to CUSP! Visit the CUSP website soon: [www.cu.edu/controller/initiatives/cusp.](https://www.cu.edu/controller/initiatives/cusp/)

## **Sponsored project notification process improvement**

OCG and SPA worked with the OUC's Financial & Reporting Systems group to develop an improved process that speeds up important notifications to Principal Investigators (PI) and project administrators. Now, PIs and Fiscal Managers receive auto-generated emails notifying them of Project number(s) and SpeedType(s) assigned to newly accepted awards. In the near future, auto-emails will also be sent when project updates result in fiscal changes, such as a new project end date or award amount. We estimate that these changes will reduce the processing time for awards and updates by approximately five days.

#### **Policies under review**

The Office of Policy and Efficiency has posted it[s Policies Under Review](https://www.cusys.edu/policies/aps-under-review.html) which will be effective July 1, 2013, provided final action is taken. The webpage has links to the policy drafts and justifications as they become available. Currently, no fiscal policies are included. For other policy areas, there are no rescissions, ten revisions, and three new policies: *Retirees Returning to Work, Student Behaviors of Concern*, and *Colorado Open Records Act (CORA)*.

## **No accrual for final FY13 biweekly pay period**

You may have noticed that the last FY13 biweekly pay period straddles FY13 and FY14. For budgeting purposes, **none of the biweekly pay period ending 7/6/13 will be accrued**. It will all be booked to FY14.

#### **Something FYE this way comes**

It's hard not to notice the portents of fiscal year-end elbowing their way into our world, such as the preceding news item. **April 15** is the General Fund FY13 continuing budget change cutoff (see page 2) and **April 19** is the last day to submit requisitions for purchases that require formal solicitations (goods/services >\$500K, details [in the PSC Communicator\)](https://www.cu.edu/psc/newsletter/psc_com2013_03-27-13.pdf). In addition, a spring cleanup of old procurement card and travel card transactions can help free up your valuable time when fiscal year-end is in full swing.

#### **innerview: REBEKAH MARTINO, CPA**

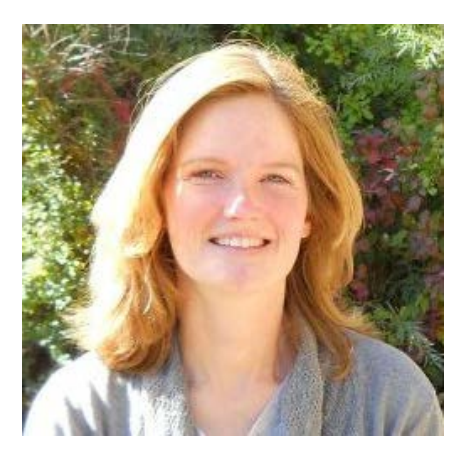

**What do you do in ABS and what do you find most rewarding?** I'm an Area Accountant, specializing in fund 50 (student loans) and fund 80 (agency). The areas I particularly cover with accounting

support are the Arts & Sciences units and the Office of Diversity, Equity and Community Engagement (ODECE). However, there is a lot of overlap between the Area Accountants, so I field questions and accounting issues from all of Boulder campus as well. Also, I help with ABS trainings which

range from formal classroom settings and Town Halls to one-on-one department visits. What I find most rewarding are the strong relationships built in helping improve and resolve a variety of issues.

#### **A standard refrain often heard is, "for help, call your area accountant." What do you do when you don't know the answer?**

When I do not know the answer, I most often respond, "I need to do some research on this and will get back to you as soon as possible, okay?" Those questions are my favorite because I always learn or solidify my knowledge as well!

#### about**rebekah**

Grew up where? Texas, in a small city between Galveston and Houston Where do you live now? South Boulder for the past 9 years Brothers or sisters? Two older sisters Married? No Kids? One 15-yr-old son, named Evan Pets? One 9-year-old Chow-Shepard Recent reading? *Mrs. Kennedy and Me*, by Clint Hill Fantasy occupation? US Ambassador to Sweden ● Comfort food Kim and Jake's vegan

- cakes • Season Summer
- 
- Subject or class World geography, sociology, and foreign languages

#### **How did your accounting experience in the Law Library help in your current position?**

I reconciled and analyzed nearly every type of university accounting for the Law Library. This gave me a foundation of understanding for the accounting systems here. I also gained an in-depth understanding of departmental operations and relationships, which contributed to the confidence I feel in my current position.

#### **If you could give one helpful hint or piece of advice to departments, what would it be?**

Our ABS website's Index provides links to a ton of accounting and compliance guidance. Also, if you're ever unsure about your accounting, please contact us! We always enjoy helping ensure accuracy and compliance.

#### **What do you enjoy doing outside of work?**

Outside of work, I most enjoy spending time at home with my 15 year old son and running with my dog at the park near my house. I also enjoy reading, ballroom dancing, and experiencing beautiful places in the outdoors.

**Rebekah, thanks for your time.**